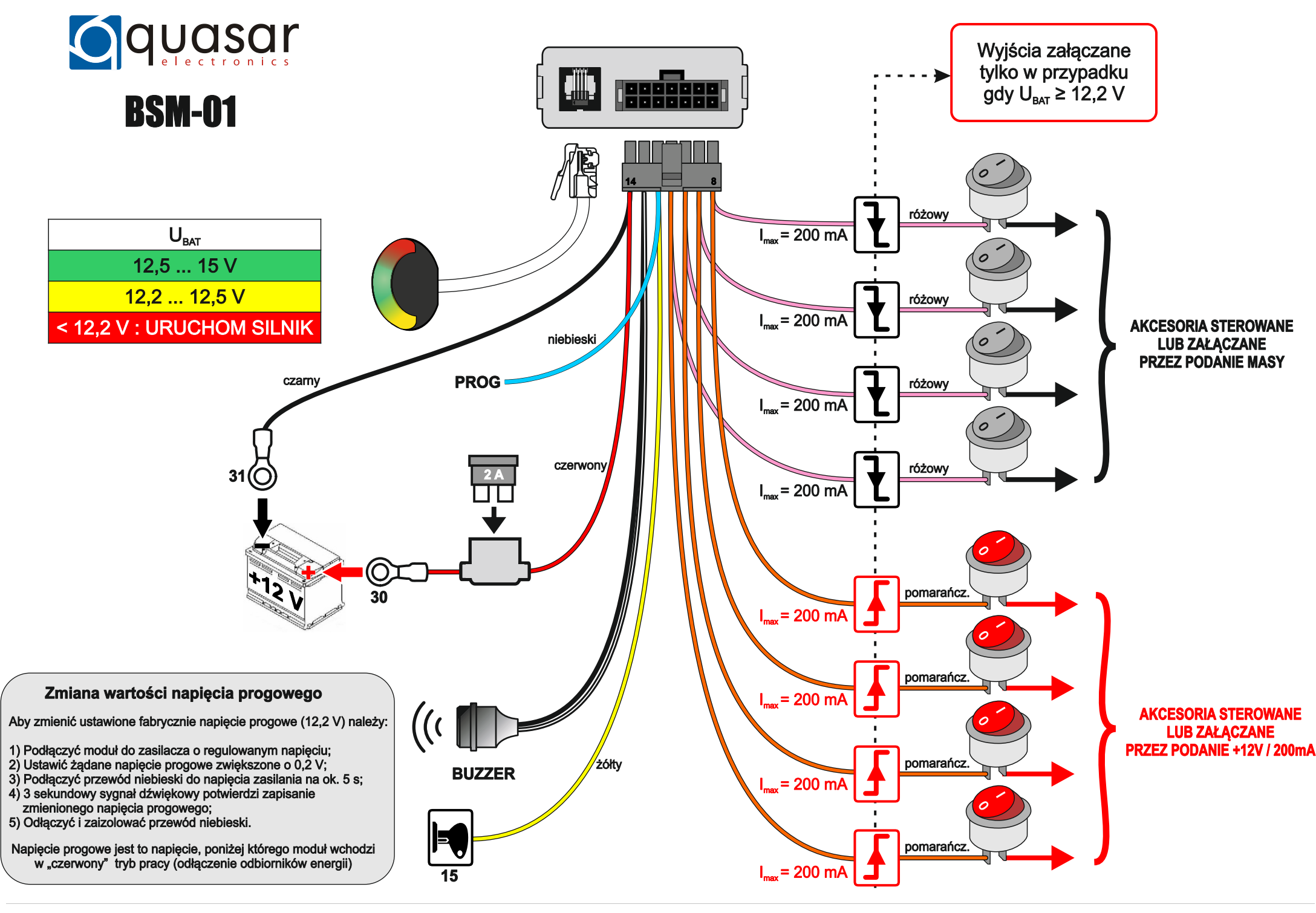

**QUASAR ELECTRONICS ul. Cieślewskich 25K, 03-017 Warszawa, POLAND phone +48 22 427 31 41..44 biuro@quasarelectronics.pl, www.quasarelectronics.pl**